# Rózne podsłowa ˙ **(rozne-podslowa)**

Memory limit: 32 MB Time limit: 1.50 s

Napisz program, który: wczyta słowo, obliczy liczbę różnych jego spójnych podciągów (podsłów) i wypisze wynik na standardowe wyjście.

## **Wejscie ´**

W pierwszym (i jedynym) wierszu wejścia znajduje się niepusty ciąg znaków alfabetu angielskiego – słowo do przeanalizowania.

### **Wyjscie ´**

W pierwszym i jedynym wierszu wyjścia wypisać należy liczbę różnych podsłów wczytanego słowa.

### **Ograniczenia**

Długość słowa nie przekracza 200 000 znaków.

#### **Przykład**

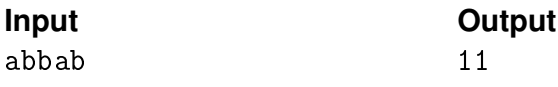